## Lista anunturi de participare

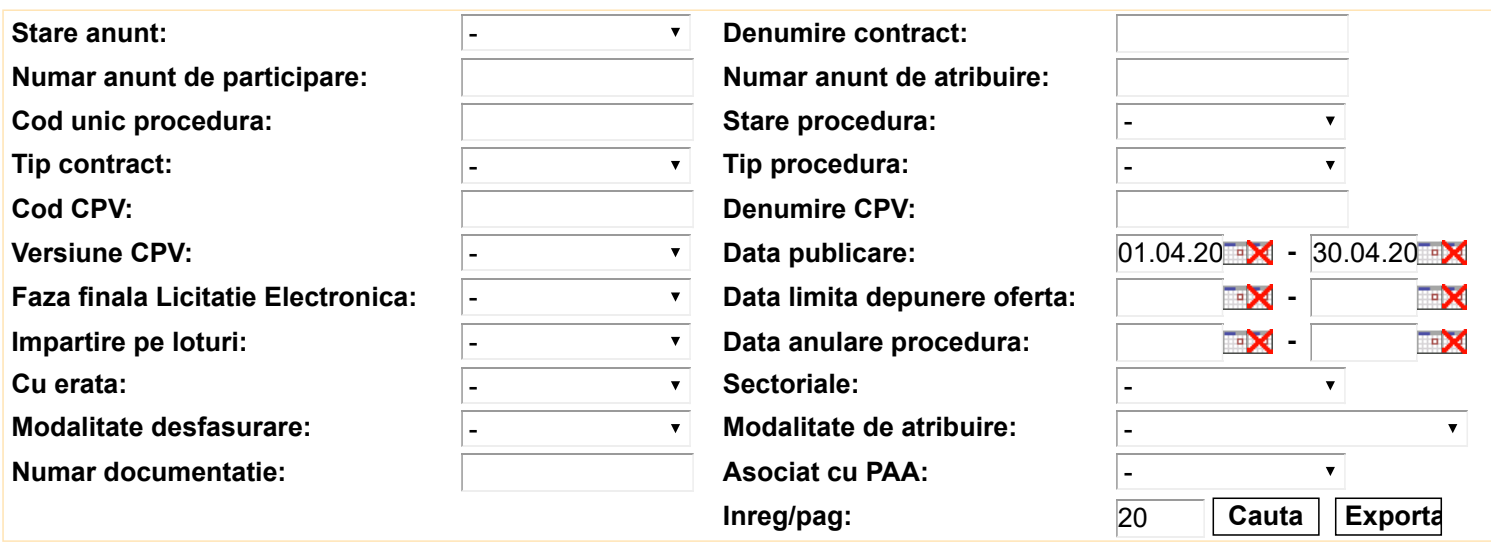

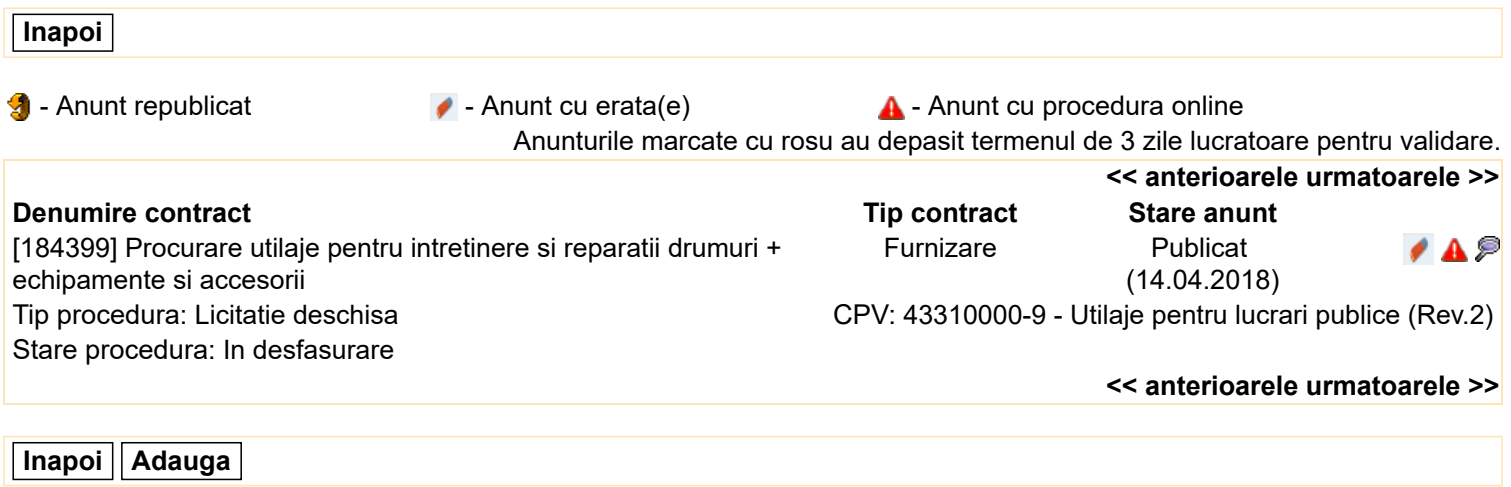